# **PUCRS Biblioteca Central**

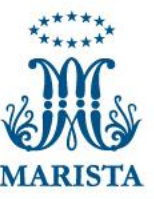

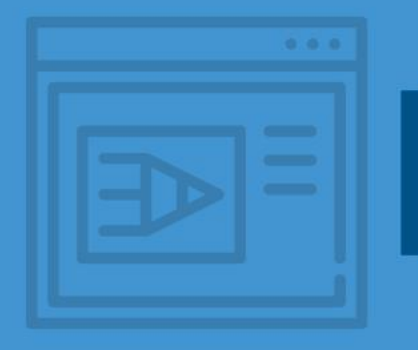

# **COMO INSERIR NOTA DE RODAPÉ EM TRABALHOS ACADÊMICOS**

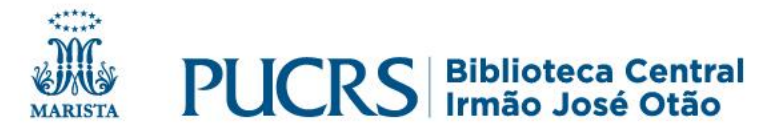

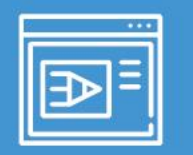

### **Nota de rodapé - ABNT NBR10520/2002**

#### Texto:

"O Serviço de Atenção Médico-Sanitário da Suécia tem uma tradição de mais de cem anos $1$ "

A pesquisa qualitativa realizada com a utilização da observação participante e de entrevistas em profundidade combate o perigo de bias<sup>2</sup>, por que dificulta para o pesquisado a restrição de suas observações dos aspectos que sustentam seus preconceitos.

#### **Notas de rodapé:**

✓são indicações, observações ou aditamentos ao texto feitos pelo autor, tradutor ou editor;

✓são localizadas na parte inferior da página.

<sup>1</sup> MARQUES; RIBEIRO, 2010 citados por OLIVEIRA, 2016. <sup>2</sup> Bias é uma expressão de origem inglesa, muito utilizada pelos cientistas sociais para expressar a ideia de viés.

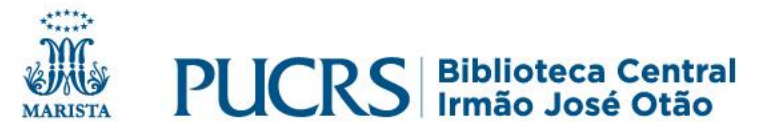

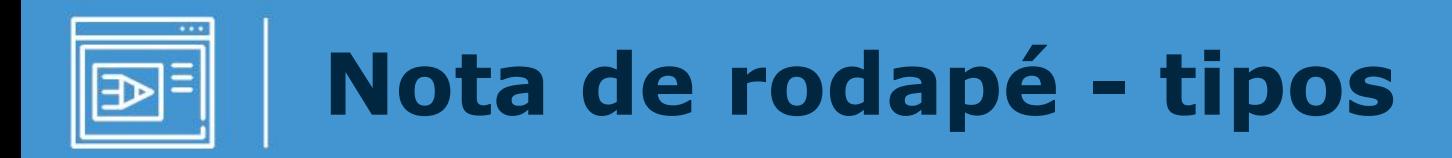

### **De referência:**

- indicam fontes consultadas ou remetem a outras partes das mesmas onde o assunto foi abordado;

### **Explicativa:**

- são utilizadas para comentários, esclarecimentos ou explanações que não puderam ser incluídas no texto.

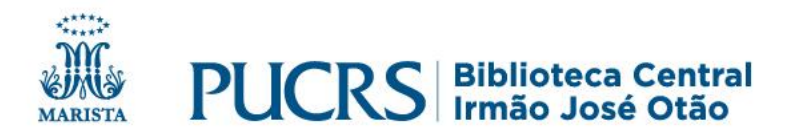

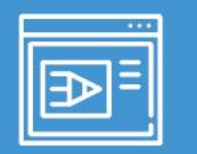

### **Nota de rodapé – como inserir no Word**

#### **Texto:**

\_\_\_\_\_\_\_\_

"Os fazendeiros reclamam das altas taxas de juros bancários para os financiamentos agrícolas<sup>3</sup>."

<sup>3</sup>CALDEIRA, André Silva; BARCELLOS, Paulo Roberto. **As fazendas brasileiras**. São Paulo: Horizonte, 2010.

### **No documento Word**

No texto, posicionar o cursor ao lado da palavra onde se quer acrescentar a nota.

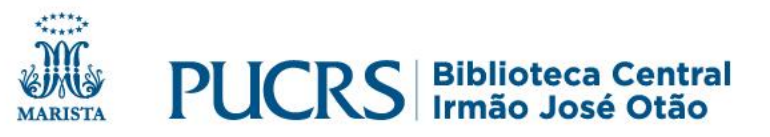

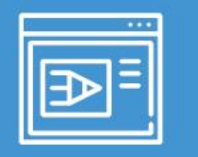

### **Nota de rodapé – como inserir no Word**

No menu principal do Word, localizar **Referências**, clicar na opção: **AB Inserir Nota de Rodapé**.

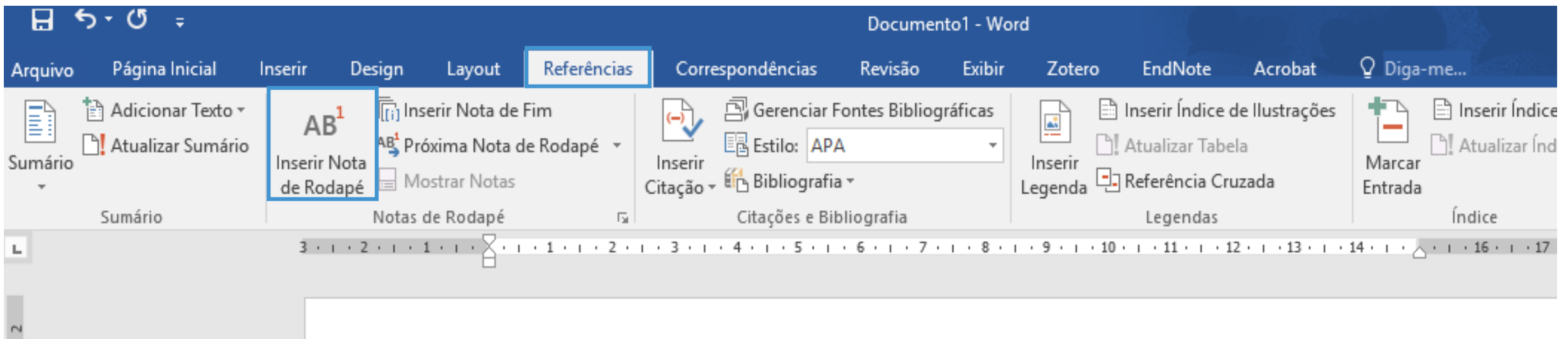

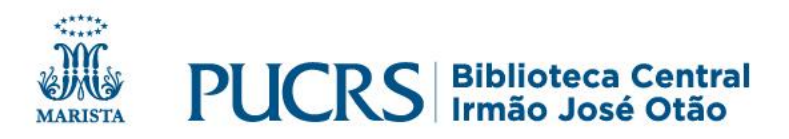

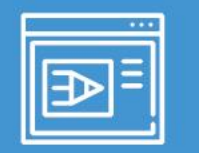

### **Nota de rodapé - dicas**

#### Texto:

"O Serviço de Atenção Médico-Sanitário da Suécia tem uma tradição de mais de cem anos $1.$ "

A pesquisa qualitativa realizada com a utilização da observação participante e de entrevistas em profundidade combate o perigo de bias<sup>2</sup>, por que dificulta para o pesquisado a restrição de suas observações dos aspectos que sustentam seus preconceitos.

✓Utilizar letra **menor** que a utilizada no texto;

#### ✓**Espaçamento simples** entre as linhas;

✓Número **expoente destacado** e com mesma fonte do texto;

✓**Nota de rodapé alinhada** a partir da segunda linha abaixo da primeira palavra.

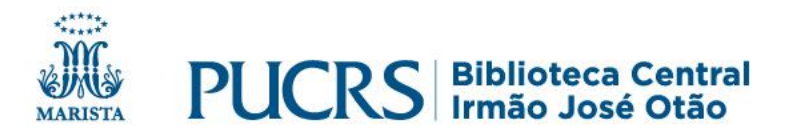

<sup>&</sup>lt;sup>1</sup> MARQUES; RIBEIRO, 2010 citados por OLIVEIRA, 2016. <sup>2</sup> Bias é uma expressão de origem inglesa, muito utilizada pelos cientistas sociais para expressar a ideia de viés.

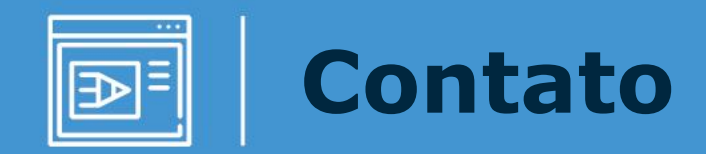

### **biblioteca.pucrs.br**

# **biblioteca.servicos@pucrs.br (51) 33020-3586/ 33020-3696**

## **@BibliotecaPUCRS**

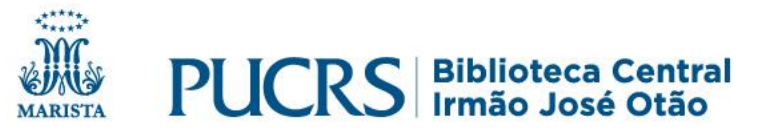